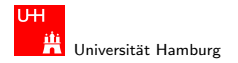

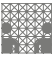

[Rechnerstrukturen](#page-53-0)

## 64-040 Modul IP7: Rechnerstrukturen 5. Boole'sche Algebra, Logische Operationen

### Norman Hendrich & Jianwei Zhang

Universität Hamburg MIN Fakultät, Department Informatik Vogt-Kölln-Str. 30, D-22527 Hamburg {hendrich,zhang}@informatik.uni-hamburg.de

<span id="page-0-0"></span>WS 2010/2011

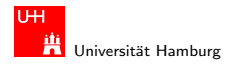

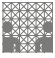

[Rechnerstrukturen](#page-0-0)

### Inhalt

### [Boole'sche Algebra](#page-2-0)

[Grundbegriffe der Algebra](#page-2-0) [Boole'sche Algebra](#page-4-0) [Logische Operationen](#page-13-0) [Bitweise logische Operationen](#page-20-0) [Schiebeoperationen](#page-23-0) [Anwendungsbeispiele](#page-31-0) [Speicher-Organisation](#page-41-0) [Literatur](#page-53-0)

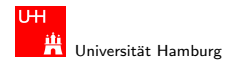

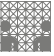

<span id="page-2-0"></span>

## Wiederholung: Grundbegriffe der Algebra

- $\blacktriangleright$  Mengen
- $\blacktriangleright$  Relationen, Verknüpfungen
- $\blacktriangleright$  Gruppe, Abel'sche Gruppe
- $\blacktriangleright$  Körper, Ring
- $\blacktriangleright$  Vektorraum
- $\blacktriangleright$  usw.

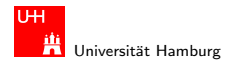

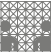

## Nutzen einer (abstrakten) Algebra?!

Analyse und Beschreibung von

- $\blacktriangleright$  gemeinsamen, wichtigen Eigenschaften
- $\blacktriangleright$  mathematischer Operationen
- ► mit vielfältigen Anwendungen
- ► die Art der Elemente (z.B. ganze Zahlen, Aussagen, usw.)
- die Verknüpfungen (z.B. Addition, Multiplikation)
- $\triangleright$  zentrale Elemente (z.B. Null-, Eins-, inverse Elemente)
- $\triangleright$  Anwendungen: z.B. fehlerkorrigierende Codes auf CD/DVD

#### Hendrich & Zhang インター・シーク インター・インター インター・ディー しょうしょう しょうしょう しょうしょうしょう

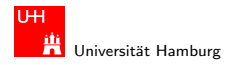

## Boole'sche Algebra

- ► George Boole, 1850: Untersuchung von logischen Aussagen mit den Werten true (wahr) und false (falsch)
- ▶ Definition einer Algebra mit diesen Werten
- ▶ Vier grundlegende Funktionen:
	- $\triangleright$  NEGATION (NOT)
	- $\blacktriangleright$  UND
	- $\triangleright$  ODER
	- $\triangleright$  XOR
- <span id="page-4-0"></span>▶ Claude Shannon, 1937: Realisierung der Boole'schen Algebra mit Schaltfunktionen (binäre digitale Logik)

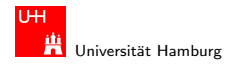

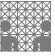

## Grundverknüpfungen

- riangleright verte: wahr (true, 1) und falsch (false, 0)
- ► vier grundlegende Verknüpfungen:

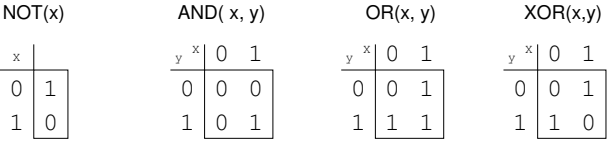

 $\blacktriangleright$  alle logischen Operationen lassen sich mit diesen Funktionen darstellen (vollständige Basismenge)

### Hendrich & Zhang 6

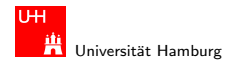

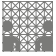

## Grundverknüpfungen

- $\blacktriangleright$  zwei Werte,  $\{0,1\}$
- $\triangleright$  insgesamt 4 Funktionen mit einer Variable  $f_0(x) = 0$ ,  $f_1(x) = 1$ ,  $f_2(x) = x$ ,  $f_3(x) = \neg x$
- $\triangleright$  insgesamt 16 Funktionen zweier Variablen
- **>** allgemein  $2^{2^n}$  Funktionen von *n* Variablen
- ▶ später noch viele Beispiele

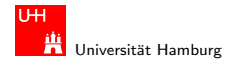

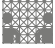

### Alle Funktionen von zwei Variablen

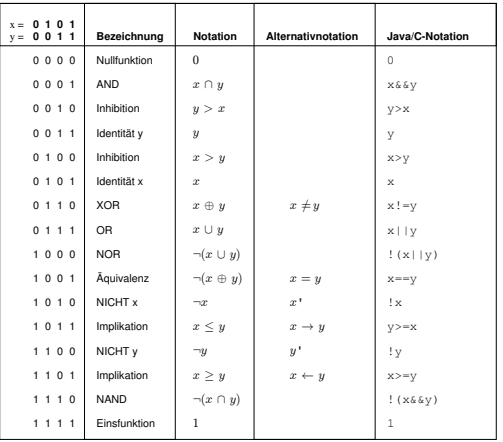

### Hendrich & Zhang 8

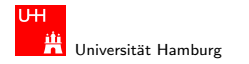

## Boole'sche Algebra

- $\blacktriangleright$  Tupel  $\langle \{0,1\},\, \vert, \&, \neg, \; 0, 1 \rangle$  bildet eine Algebra
- I ist die "Addition"
- ► & ist die "Multiplikation"<br>...
- $\blacktriangleright$   $\neg$  ist das "Komplement" (nicht das Inverse!)
- $\triangleright$  0 (false) ist das Nullelement der Addition
- $\blacktriangleright$  1 (true) ist das Einselement der Multiplikation

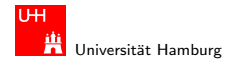

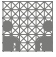

## Rechenregeln: Ring / Algebra

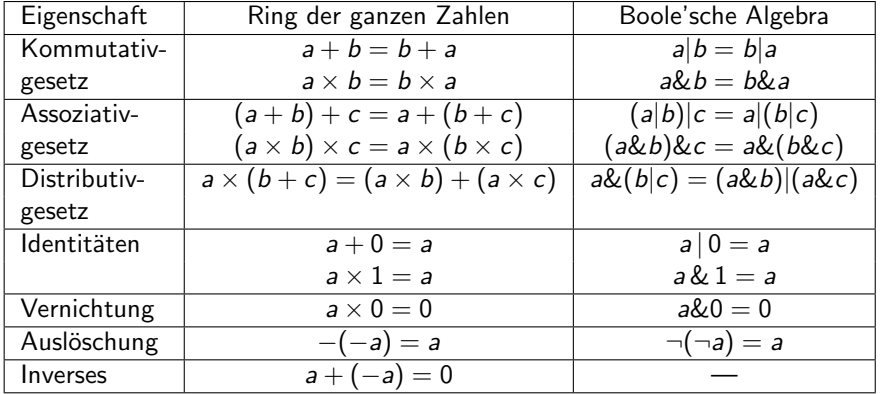

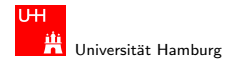

## Rechenregeln: Ring / Algebra

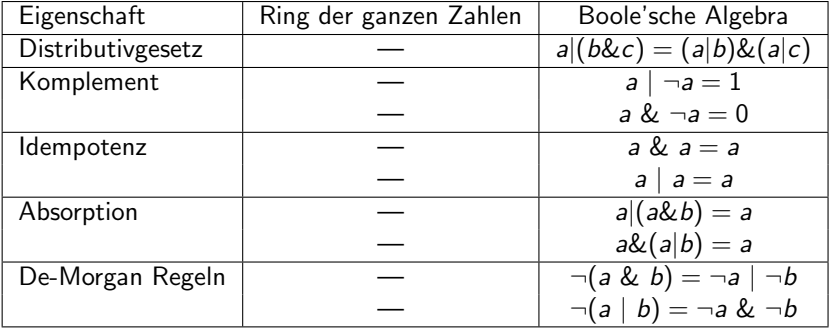

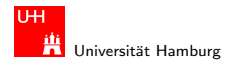

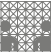

## De-Morgan Regeln

- ► Ersetzen von UND durch ODER und umgekehrt
- $\blacktriangleright$  Austausch der Funktion und gleichzeitig Invertieren aller Ein- und Ausgänge
- $\blacktriangleright$  alternative Schreibweise: ~x für  $\neg x$
- $\triangleright$  "(a & b) = "a | "b NAND: NOT(AND(a,b))
- $\triangleright$   $\tilde{a}$  | b) =  $\tilde{a}$  &  $\tilde{b}$  NOR: NOT(OR(a,b))
- ► wird beim Entwurf von Schaltungen häufig verwendet

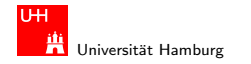

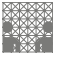

## XOR: Exklusiv-Oder

▶ XOR-Funktion: entweder a oder b, a ungleich b

**a** 
$$
\hat{b} = (\hat{a} \& b) | (\hat{a} \& \hat{b})
$$

genau einer von den Termen a und b ist wahr

**a** 
$$
\hat{b} = (a | b) \& (a \& b)
$$

entweder a ist wahr, oder b ist wahr, aber nicht beide gleichzeitig

$$
\bullet \quad a \quad \hat{a} = 0
$$

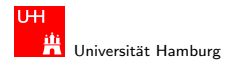

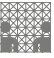

<span id="page-13-0"></span>

## Logische Operationen in Java und C

- $\blacktriangleright$  eigener Datentyp?
	- $\blacktriangleright$  Java: Datentyp boolean
	- $\triangleright$  C: implizit für alle Integertypen
- $\blacktriangleright$  Vergleichsoperationen
- $\blacktriangleright$  logische Grundoperationen
- $\blacktriangleright$  Auswertungs-Reihenfolge/-prioritäten
- $\triangleright$  logische Operationen auch bitweise parallel möglich (s.u.)

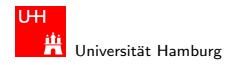

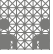

## Vergleichsoperationen

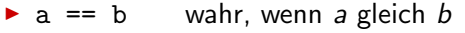

- $\triangleright$  a != b wahr, wenn a ungleich b
- $\triangleright$  a >= b wahr, wenn a größer oder gleich b
- $\triangleright$  a > b wahr, wenn a größer b
- $\triangleright$  a  $\lt$  b wahr, wenn a kleiner b
- $\triangleright$  a  $\leq$  b wahr, wenn a kleiner oder gleich b
- ▶ Vergleich zweier Zahlen, Ergebnis ist logischer Wert
- ▶ Java: Integerwerte alle im Zweierkomplement
- $\triangleright$  C: Auswertung berücksichtigt signed/unsigned-Typen
- ▶ Auswertung von links nach rechts, Klammerung berücksichtigt

#### Hendrich & Zhang コンピューティロティ団ディティティティランク Q (^ コンピューティング ) 15

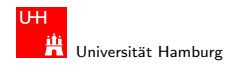

## Logische Operationen in C

- $\blacktriangleright$  drei logische Operatoren
- ▶ zusätzlich zu den Vergleichsoperatoren <, <=, ==, !=, >, >=
- $\blacktriangleright$  ! logische Negation
- $\triangleright$  && logisches UND
- $\blacktriangleright$  || logisches ODER
- $\triangleright$  der Zahlenwert 0 gilt als logische 0 (false)
- $\blacktriangleright$  alle anderen Werte interpretiert als logische 1 (true)
	- $(a > b)$  ||  $((b == c)$  &&  $(b <= d))$
- $\triangleright$  völlig andere Funktion als die bitweisen Operationen (s.u.)

### Hendrich & Zhang インタン・ファイル スページ・エッジ・ディアン のみじょう しょうしょう しょうしょう しょうしょう しょうしょうしゅう しょうしょう

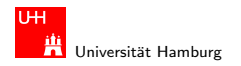

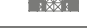

## Logische Operationen in C

- Integer mit Zahlenwert 0 gilt auch als logische 0 (false)
- $\blacktriangleright$  alle anderen Werte interpretiert als logische 1 (true)
- völlig andere Semantik als in der Mathematik (!)
- $\triangleright$  shortcut-Auswertung: von links nach rechts

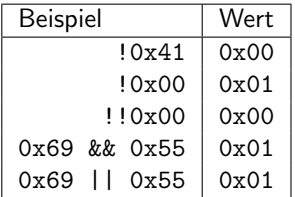

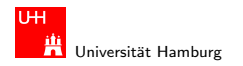

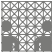

## Logische Operationen in C: Beispiel

- $\triangleright$  nur Zahlenwert 0 gilt als logische 0 (false)
- $\blacktriangleright$  alle anderen Werte interpretiert als logische 1 (true)

Beispiel:  $x = 0x66$  und  $y = 0x93$ 

| Ausdruck            | Wert      | Ausdruck               | Wert      |
|---------------------|-----------|------------------------|-----------|
| (bitweise)          |           | (logisch)              |           |
| X                   | 01100110  | X                      | 0000 0001 |
| v                   | 10010011  | v                      | 0000 0001 |
| x & y               | 0000 0010 | x && y                 | 0000 0001 |
| x <sub>1</sub>      | 11110111  | $x \mid \mid y$        | 0000 0001 |
| $\tilde{~}^\circ$ x | 1111 1101 | $\mathbf{x}$    <br>!v | 0000 0000 |

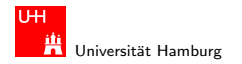

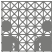

# Logische Operationen in C: "Shortcut"-Auswertung

- Dunia logische Ausdrücke werden von links nach rechts ausgewertet
- $\triangleright$  Klammern werden natürlich berücksichtigt
- ▶ Abbruch, sobald der Wert eindeutig feststeht
- ▶ (a && 5/a) niemals Division durch Null. Der Quotient wird nur berechnet, wenn der linke Term ungleich Null ist.
- ► (p && \*p++) niemals Nullpointer-Zugriff. Der Pointer wird nur verwendet, wenn p nicht Null ist.

 $\blacktriangleright$  ternäre Abfrage:

condition ? true-expression : false-expression

Beispiel Absolutwert von x:  $(x < 0)$  ?  $-x : x$ 

#### Hendrich & Zhang コンピューティロト・*団ト・団ト・ミ*ト・ランタ(〜 コンピューティー・コンピューティー

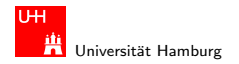

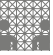

## Logische Operationen in Java

- ▶ Java definiert eigenen Datentyp boolean
- $\blacktriangleright$  elementare Werte false und true
- <sup>I</sup> alternativ Boolean.FALSE und Boolean.TRUE
- $\triangleright$  keine Mischung mit Integer-Werten wie in C
- $\triangleright$  Vergleichsoperatoren <, <=, ==, !=, >, >=
- $\triangleright$  Shortcut-Auswertung von links nach rechts
- $\blacktriangleright$  ternäre Abfrage: condition ? true-expression : false-expression
- Beispiel Absolutwert von x:  $(x < 0)$  ?  $-x : x$

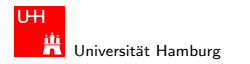

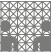

<span id="page-20-0"></span>

## Bitweise logische Operationen

Integer-Datentypen doppelt genutzt:

- ▶ Zahlenwerte (Ganzzahl, Zweierkomplement, Gleitkomma) arithmetische Operationen (Addition, Subtraktion, usw.)
- Binärwerte mit w einzelnen Bits (Wortbreite w)
- $\triangleright$  Boole'sche Verknüpfungen bitweise auf allen w Bits Grundoperationen: Negation, UND, ODER, XOR Schiebe-Operationen (shift-left, rotate-right, usw.)

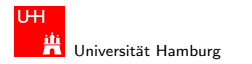

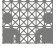

## Bitweise logische Operationen

- $\triangleright$  Integer-Datentypen interpretiert als Menge von Bits
- ► bitweise logische Operationen möglich
- $\blacktriangleright$  es gibt insgesamt  $2^{2^n}$  Operationen mit *n* Operanden
- $\triangleright$  in Java und C: vier Operationen definiert:
- ▶ Negation ~ x Invertieren aller einzelnen Bits
- ► UND x&y Logisches UND aller einzelnen Bits
- $\triangleright$  OR  $x|y$  Logisches ODER aller einzelnen Bits
- $\triangleright$  XOR  $\triangleright$  XOR  $\triangleright$  XOR aller einzelnen Bits
- ▶ alle anderen Funktionen können damit dargestellt werden

### Hendrich & Zhang アンファイル コンドロンドランド デンタへん アンディング・ファイル 22

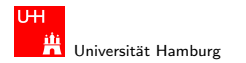

[Logische Operationen](#page-13-0) - [Bitweise logische Operationen](#page-20-0) [Rechnerstrukturen](#page-0-0)

MIN-Fakultät Department Informatik

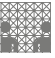

## Bitweise logische Operationen: Beispiel

 $x = 00101110$ 

- y = 1011 0011
- $x = 11010001$  alle Bits invertiert
- $y = 0100$  1100 alle Bits invertiert
- $x \& y = 0010 0010$  bitweises UND
- $x \mid y = 1011$  1111 bitweises ODER
- $x \uparrow y = 1001$  1101 bitweises XOR

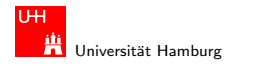

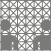

<span id="page-23-0"></span>

## Schiebeoperationen

- ► als Ergänzung der bitweisen logischen Operationen
- $\triangleright$  für alle Integer-Datentypen verfügbar
- $\blacktriangleright$  fünf Varianten:
	- $\blacktriangleright$  shift-left
	- $\blacktriangleright$  logical shift-right
	- $\blacktriangleright$  arithmetic shift-right
	- $\triangleright$  rotate-left
	- $\triangleright$  rotate-right
- ▶ Schiebeoperationen in Hardware leicht zu realisieren
- <sup>I</sup> auf fast allen Prozessoren im Befehlssatz

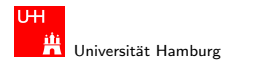

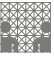

## Shift-Left (shl)

- $\triangleright$  Verschieben der Binärdarstellung von x um n bits nach links
- $\blacktriangleright$  links herausgeschobene *n* bits gehen verloren
- $\triangleright$  von rechts werden n Nullen eingefügt

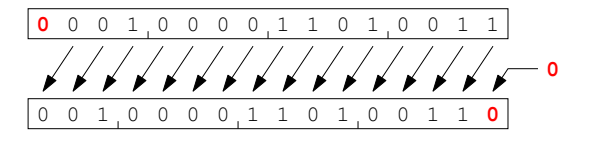

- $\triangleright$  in Java und C direkt als Operator x  $\lt\lt$  n
- In shl um n bits entspricht Multiplikation mit  $2^n$

#### Hendrich & Zhang アンファイル アクティック・ディック インディー・ディック マイン・シーク 25 メント 25 メント 25 メント 25 メント 25 メント 25 メント 25 メント 25 メント

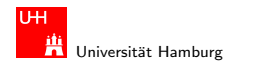

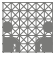

## Logical Shift Right (srl)

- $\triangleright$  Verschieben der Binärdarstellung von x um n bits nach rechts
- $\triangleright$  rechts herausgeschobene *n* bits gehen verloren
- $\triangleright$  von links werden *n* Nullen eingefügt

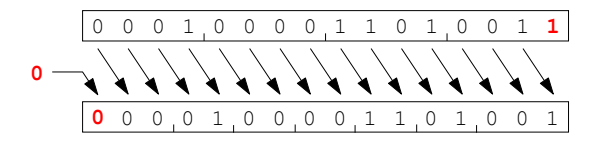

- $\triangleright$  in Java direkt als Operator verfügbar:  $x \gt\gt\gt n$
- in C nur für unsigned-Typen als Operator:  $x \gg n$
- $\triangleright$  in C für signed-Typen nicht als Operator

#### Hendrich & Zhang アンファイル アクティック・ディック インディー・ディック マイン・シーク 26 キャッシュ 26 キャッシュ 26 キャッシュ 26

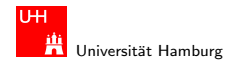

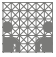

## Arithmetic Shift Right (sra)

- $\triangleright$  Verschieben der Binärdarstellung von x um n bits nach rechts
- $\triangleright$  rechts herausgeschobene *n* bits gehen verloren
- $\triangleright$  von links wird *n*-mal das MSB (Vorzeichenbit) eingefügt
- ▶ Vorzeichen bleibt dabei erhalten (auch Zweierkomplement)

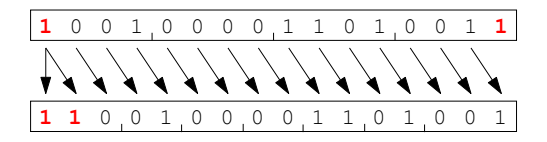

- in Java direkt als Operator verfügbar:  $x \gg n$
- $\triangleright$  in C nur für signed-Typen:  $x \gt\gt n$
- $s$ ra um *n* bits ähnlich der Division durch  $2^n$

### Hendrich & Zhang アンファイル アンディスク インディスク しゅうしょう こうしょう こうしょう こうしょう こうしょう アイスター しゅうしょう こうしょう 27

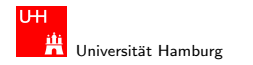

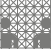

## Arithmetic Shift Right: Beispiel

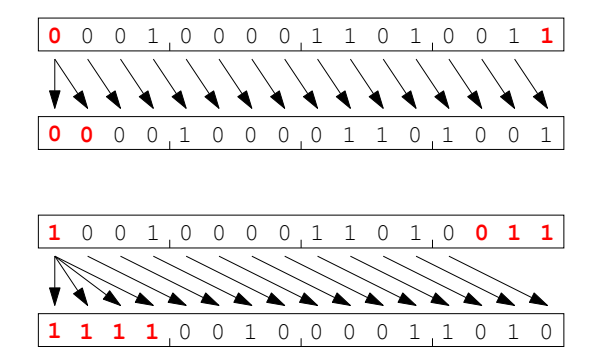

 $x \gg 1$  aus 0x10D3 (4307) wird 0x0869 (2153) x >>> 3 aus 0x90D3 (-28460) wird 0xF21A (-3558)

#### Hendrich & Zhang アンファイル スページ・ロップ (ラッドラッド) ラックスページ こうしょう 28 との 29 との 29 との 28 との 29

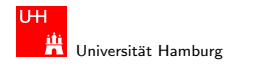

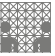

## Arithmetic Shift Right: Division durch Zweierpotenzen?

- positive Werte:  $x \gg$  n entspricht Division durch  $2^n$
- **P** negative Werte:  $x \gg$  n Ergebnis zu klein (gerundet in Richtung negativer Werte statt in Richtung Null)
	- 1111 1011 (-5)
	- 1111 1101 (-3)
	- 1111 1110 (-2)
	- 1111 1111 (-1)
- ▶ C: Kompensation durch Berechnung von  $(x + (1<> k$
- ▶ Details: Bryant & O'Hallaron

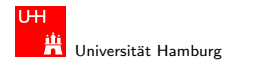

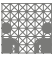

## Rotate Left (rol)

- ▶ Rotation der Binärdarstellung von  $x$  um  $n$  bits nach links
- $\triangleright$  herausgeschobene Bits werden von rechts wieder eingefügt

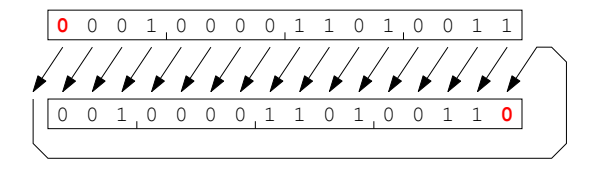

- $\triangleright$  in Java und C nicht als Operator verfügbar
- ▶ Java: Integer.rotateLeft( int x, int distance)

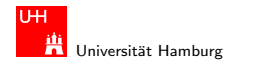

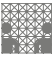

## Rotate Right (ror)

- $\triangleright$  Rotation der Binärdarstellung von x um n bits nach rechts
- $\triangleright$  herausgeschobene Bits werden von links wieder eingefügt

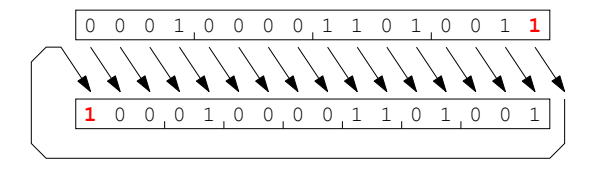

- $\triangleright$  in Java und C nicht als Operator verfügbar
- ▶ Java: Integer.rotateRight( int x, int distance)

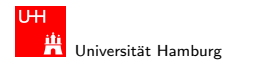

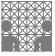

<span id="page-31-0"></span>

## Shifts statt Integer-Multiplikation

- $\blacktriangleright$  Integer-Multiplikation ist auf vielen Prozessoren langsam
- oder evtl. gar nicht als Befehl verfügbar
- ▶ Add./Subtraktion und logische Operationen: typisch 1 Takt
- Shift-Operationen: meistens 1 Takt
- $\triangleright$  eventuell günstig, Multiplikation mit Konstanten durch entsprechende Kombination aus shifts+add zu ersetzen
- Beispiel:  $9 \cdot x = (8 + 1) \cdot x$  ersetzt durch  $(x \le 3) + x$
- $\blacktriangleright$  viele Compiler erkennen solche Situationen

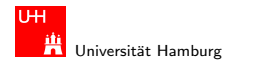

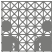

## Beispiel: bit-set, bit-clear

Bits an Position  $p$  in einem Integer setzen oder löschen?

- $\triangleright$  Maske erstellen, die genau eine 1 gesetzt hat
- ► dies leistet (1 << p), mit  $0 \le p \le w$  bei Wortbreite w

```
public int bit_set( int x, int pos ) {
  return x | (1 \le p \cos); // mask = 0...010...0}
```

```
public int bit_clear( int x, int pos ) {
  return x \& (1 \le \text{pos}); // mask = 1...101...1
}
```
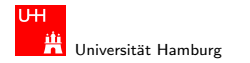

## Beispiel: ntohl/htonl Byte-Swapping

Linux: /usr/include/bits/byteswap.h

```
# if __BYTE_ORDER == __LITTLE_ENDIAN
# define ntohl(x) __bswap_32 (x)# define ntohs(x) __bswap_16 (x)
# define htonl(x) __bswap_32 (x)# define htons(x) __bswap_16 (x)# endif
...
```

```
/* Swap bytes in 32 bit value. */
#define _{\text{l}}bswap_{\text{l}}32(x) \
  (((x) \& 0xff000000) >> 24)| (((x) & 0x00ff0000) >> 8) \
 | ((x) & 0x0000ff00) << 8) \
 ( (((x) & 0x000000ff) << 24))
```
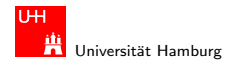

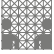

## Beispiel: RGB-Format für Farbbilder

Farbdarstellung am Monitor / Bildverarbeitung?

- $\blacktriangleright$  Matrix aus  $w \times h$  Bildpunkten
- $\triangleright$  additive Farbmischung aus Rot, Grün, Blau
- $\triangleright$  pro Farbkanal typischerweise 8-bit, Wertebereich 0..255
- ▶ Abstufungen ausreichend für (untrainiertes) Auge
- $\blacktriangleright$  je ein 32-bit Integer pro Bildpunkt
- ▶ typisch: 0x00RRGGBB oder 0xAARRGGBB
- $\triangleright$  je 8-bit für Alpha/Transparenz, rot, grün, blau

▶ java.awt.image.BufferedImage(TYPE\_INT\_ARGB)

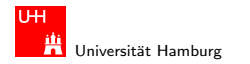

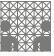

## Beispiel: RGB-Rotfilter

```
public BufferedImage redFilter( BufferedImage src ) {
  int w = src.getWidth();
  int h = src.getHeight();
  int type = BufferedImage.TYPE_INT_ARGB;
  BufferedImage dest = new BufferedImage( w, h, type );
  for( int y=0; y < h; y++ ) { // alle Zeilen
    for( int x=0; x < w; x++ ) { // von links nach rechts
      int rgb = src.getRGB(x, y); // Pixelwert bei (x,y)// rgb = 0xAARRGGBB
      int red = (rgb & 0x00FF0000); // Rotanteil maskiert
      dest.setRGB( x, y, red );
   }
  }
  return dest;
}
```
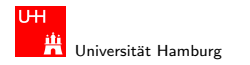

## Beispiel: RGB-Graufilter

```
public BufferedImage grayFilter( BufferedImage src ) {
  ...
  for( int y=0; y < h; y++ ) { // alle Zeilen
    for( int x=0; x < w; x++ ) { // von links nach rechts
      int rgb = src.getRGB(x, y); // Pixelwert
      int red = (rgb & 0x00FF0000) >>>16; // Rotanteil
      int green = (rrb & 0x0000FF00) >> 8; // Grünanteil
      int blue = (rgb & 0x000000FF); // Blauanteil
      int gray = (\text{red} + \text{green} + \text{blue}) / 3; // Mittelung
      dest.setRGB(x, y, (gray<<16) | (gray<<8) | gray);
    }
  }
  ...
}
```
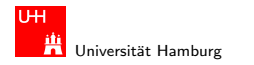

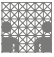

## Beispiel: Bitcount (mit while-Schleife)

Anzahl der gesetzten Bits in einem Wort?

- ▶ Anwendung z.B. für Kryptalgorithmen (Hamming-Distanz)
- ▶ Anwendung für Medienverarbeitung

```
public static int bitcount( int x ) {
  int count = 0;
```

```
while(x := 0) {
 count += (x & 0x00000001); // unterstes bit addieren
 x = x \rightarrow 1: x = x \rightarrow 1:
}
```

```
return count;
}
```
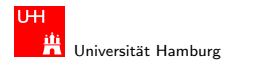

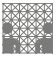

## Bitcount: Tree

- ▶ Algorithmus mit Schleife ist einfach aber langsam
- ► schnellere parallele Berechnung ist möglich
- $\blacktriangleright$  siehe Ubungsaufgabe 4.4
- ▶ Lösungshinweise und weitere Varianten:
- $\triangleright$  siehe Knuth AoCP 4.1, Abschnitt 7.1.3
- $\triangleright$  siehe java.lang.Integer.bitCount()
- viele neuere Prozessoren/DSPs: eigener bitcount-Befehl

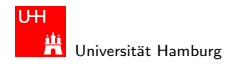

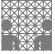

## Tipps & Tricks: Rightmost bits

Integer  $x$  schreiben als  $(\alpha\,0\,1^a\,1\,0^b)_2$ 

- **•** beliebiger Bitstring  $\alpha$ , eine Null, dann  $a + 1$  Einsen und b Nullen, mit  $a > 0$  und  $b > 0$ .
- ► (Ausnahme:  $x = -2^b$  läßt sich nicht so schreiben)

$$
\overline{x} = (\overline{\alpha} 10^a 01^b)_2
$$
  

$$
x - 1 = (\alpha 01^a 01^b)_2
$$
  

$$
-x = (\alpha 10^a 10^b)_2
$$

$$
\overline{x}+1=-x=\overline{x-1}
$$

(Knuth AoCP Vol 4.1)

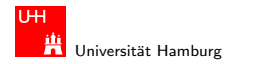

$$
\frac{\frac{1}{2}}{\frac{1}{2}}\frac{\frac{1}{2}}{\frac{1}{2}}\frac{\frac{1}{2}}{\frac{1}{2}}\frac{\frac{1}{2}}{\frac{1}{2}}\frac{\frac{1}{2}}{\frac{1}{2}}\frac{\frac{1}{2}}{\frac{1}{2}}\frac{\frac{1}{2}}{\frac{1}{2}}}
$$

## Tipps & Tricks

Integer  $x$  schreiben als  $(\alpha\,0\,1^a\,1\,0^b)_2$ 

$$
x\& (x - 1) = (\alpha \ 01^a 00^b)_2
$$
  
\n
$$
x\& -x = (0^\infty 00^a 10^b)_2
$$
  
\n
$$
x| -x = (1^\infty 11^a 10^b)_2
$$
  
\n
$$
x \oplus -x = (1^\infty 11^a 00^b)_2
$$
  
\n
$$
x|(x - 1) = (\alpha \ 01^a 11^b)_2
$$
  
\n
$$
\overline{x}\& (x - 1) = (0^\infty 00^a 01^b)_2
$$

letzte 1 entfernt letzte 1 extrahiert letzte 1 nach links verschmiert letzte 1 entfernt und verschmiert )<sup>2</sup> letzte 1 nach rechts verschmiert letzte 1 nach rechts verschmiert

$$
((x|(x-1))+1)\&x=(\alpha\ 00^a00^b)_2
$$

 $2$  remove rightmost run of 1s

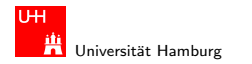

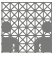

<span id="page-41-0"></span>

## Aufbau und Adressierung des Speichers

- ▶ Abspeichern von Zahlen, Zeichen, Strings?
	- $\triangleright$  kleinster Datentyp üblicherweise ein Byte (8-bit)
	- $\blacktriangleright$  andere Daten als Vielfache: 16-bit, 32-bit, 64-bit, ...
- ▶ Organisation und Adressierung des Speichers?
	- $\blacktriangleright$  Adressen typisch in Bytes angegeben
	- $\triangleright$  erlaubt Adressierung einzelner ASCII-Zeichen, usw.
- $\blacktriangleright$  aber Maschine/Prozessor arbeitet wortweise
- $\triangleright$  Speicher daher ebenfalls wortweise aufgebaut
- $\blacktriangleright$  typischerweise 32-bit oder 64-bit

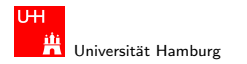

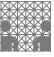

## Speicher-Organisation

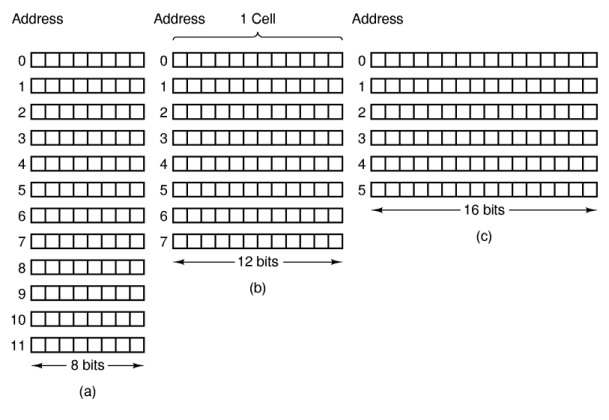

- ▶ Speicherkapazität: Anzahl der Worte · Bits/Wort
- Beispiele:  $12 \cdot 8 \quad 8 \cdot 12 \quad 6 \cdot 16$  Bits

### Hendrich & Zhang インター・シーク インター・ディスク インター・シーク インター・シーク インター・シーク インター・インター インター・インター インター・インター インター・インター インター・インター インター・インター インター・インター インター・インター インター・インター インター・インター インター・インター インター・インター インター・インター インター・インター インター・インター インター・イン

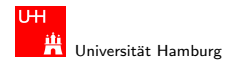

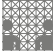

## Wort-basierte Organisation des Speichers

- **>** Speicher Wort-orientiert
- **Adressierung Byte-orientiert** 
	- ► die Adresse des ersten Bytes im Wort
	- **Adressen aufeinanderfolgender Worte** unterscheiden sich um 4 (32-bit Wort) oder 8 (64-bit)
	- $\blacktriangleright$  Adressen normalerweise Vielfache der Wortlänge
	- ► verschobene Adressen "in der Mitte"<br>Dinas Werts oft unzulässin eines Worts oft unzulässig

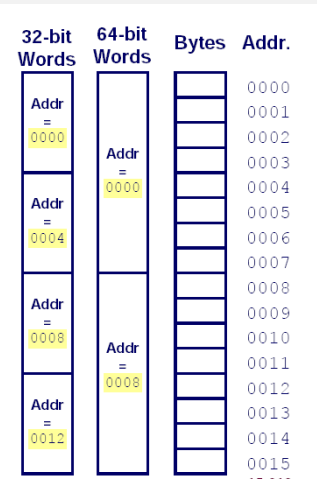

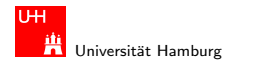

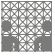

## Datentypen auf Maschinenebene

- ▶ gängige Prozessoren unterstützen mehrere Datentypen
- $\triangleright$  entsprechend der elementaren Datentypen in C bzw. Java
- ▶ void\* ist ein Pointer (Referenz, Speicheradresse)
- ▶ Beispiel für die Anzahl der Bytes:

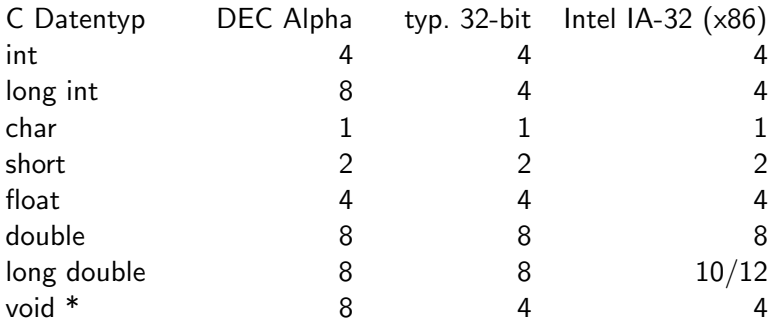

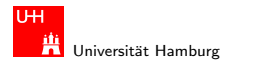

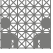

## Byte-Order

- ► Wie sollen die Bytes innerhalb eines Wortes angeordnet werden?
- $\triangleright$  Speicher wort-basiert, Adressierung byte-basiert. Zwei Möglichkeiten / Konventionen:
- $\triangleright$  Big Endian: Sun, Mac, usw. das MSB (most significant byte) hat die kleinste Adresse und das LSB (least significant byte) die höchste
- $\blacktriangleright$  Little Endian: Alpha,  $\times 86$ das MSB hat die höchste, das LSB die kleinste Adresse

satirische Referenz auf Gulliver's Reisen (Jonathan Swift)

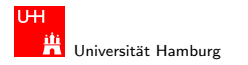

6<sub>D</sub>

 $3B$ 

 $0<sub>0</sub>$ 

 $00$ 

93

 $C<sub>4</sub>$ 

FF FF

## Byte-Order: Beispiel

int  $A = 15213$ ; int  $B = -15213$ ;  $long int C = 15213;$ 

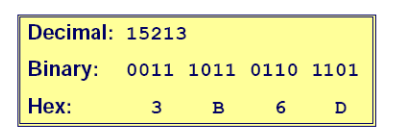

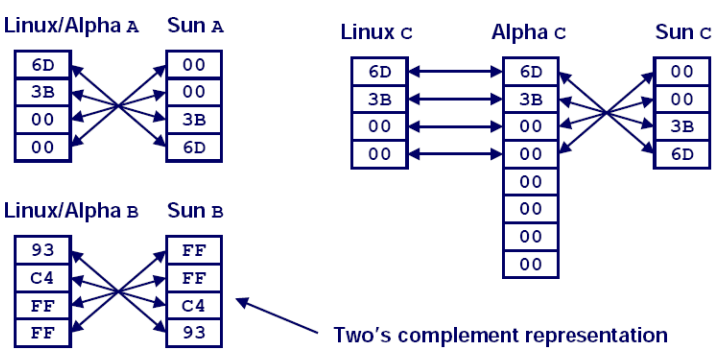

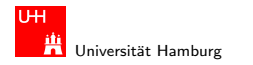

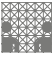

## Byte-Order: Beispiel-Datenstruktur

```
/* JimSmith.c - example record for byte-order demo */
```

```
typedef struct employee {
 int age;
 int salary;
 char name[12];
```

```
} employee_t;
```

```
static employee_t jimmy = {
 23, // 0x0017
 50000, // 0xc350
 "Jim Smith", // J=0x4a i=0x69 usw.
};
```
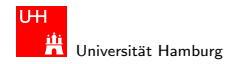

### Beispiel: x86 und SPARC

```
tams12> objdump -s JimSmith.x86.o
JimSmith.x86.o: file format elf32-i386
```

```
Contents of section .data:
0000 17000000 50c30000 4a696d20 536d6974 ....P...Jim Smit
0010 68000000 h.u.u.
```

```
tams12> objdump -s JimSmith.sparc.o
JimSmith.sparc.o: file format elf32-sparc
```

```
Contents of section .data:
0000 00000017 0000c350 4a696d20 536d6974 .......PJim Smit
0010 68000000 h...
```
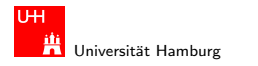

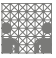

## Netzwerk-Byteorder

- Byteorder muss bei Datenübertragung zwischen Rechnern berücksichtigt und eingehalten werden
- $\triangleright$  Internet-Protokoll (IP) nutzt ein big-endian Format
- auf x86-Rechnern müssen alle ausgehenden und ankommenden Datenpakete umgewandelt werden
- $\triangleright$  zugehörige Hilfsfunktionen / Makros in netinet/in.h
	- $\triangleright$  inaktiv auf big-endian, byte-swapping auf little-endian
	- $\blacktriangleright$  ntohl $(x)$ : network-to-host-long
	- $\blacktriangleright$  htons $(x)$ : host-to-network-short
	- <sup>I</sup> . . .

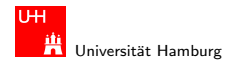

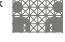

## Byte-Swapping: Beispiel

Linux: /usr/include/bits/byteswap.h

```
# if __BYTE_ORDER == __LITTLE_ENDIAN
# define ntohl(x) __bswap_32 (x)# define ntohs(x) __bswap_16 (x)# define htonl(x) __bswap_32 (x)# define htons(x) __bswap_16 (x)# endif
```

```
...
/* Swap bytes in 32 bit value. */
#define _{2}bswap_constant_32(x) \
  (((x) \& 0xff000000) >> 24)| (((x) & 0x00ff0000) >> 8) \
 | ((x) & 0x0000ff00) << 8) \
 ( (((x) & 0x000000ff) << 24))
```
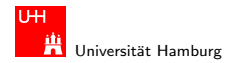

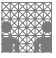

## Misaligned Memory Access

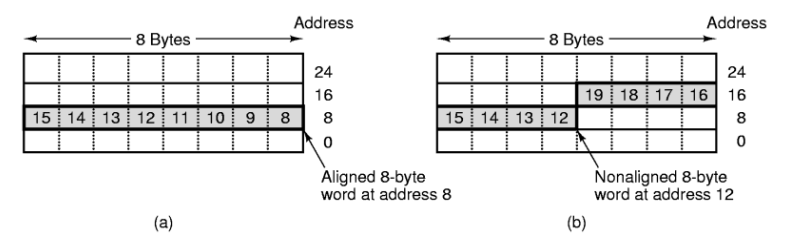

- $\triangleright$  Speicher Byte-weise adressiert
- aber Zugriffe lesen/schreiben jeweils ein ganzes Wort was passiert bei "krummen" (*misaligned*) Adressen?<br>...
- automatische Umsetzung auf mehrere Zugriffe (x86)
- ▶ Programmabbruch (SPARC)

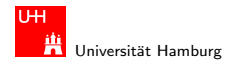

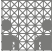

## Programm zum Erkennen der Byteorder

- $\blacktriangleright$  Programm gibt Daten byteweise aus
- ► C-spezifische Typ- (Pointer-) Konvertierung
- $\triangleright$  Details: siehe Bryant 2.1.4 (und figures 2.3/2.4)

```
void show_bytes( byte_pointer start, int len ) {
  int i;
 for(i=0; i < 1en; i++) {
    printf( " % . 2x", start[i] );
 }
 printf ("n" );
}
void show_double( double x ) {
  show_bytes( (byte_pointer) &x, sizeof( double ));
}
```
...

#### Hendrich & Zhang ファイル・コン・ロン・伊ン・ニン・ミン のQ (\* 1988) - 1989 - 1989 - 1989 - 1989 - 1989

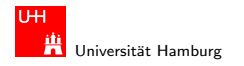

## Literatur: Vertiefung

- ▶ D.E.Knuth, The Art of Computer Programming, Volume 4, Fascicle 1, Bitwise Tricks & Techniques, Addison-Wesley 2009
- <span id="page-53-0"></span> $\blacktriangleright$  Klaus von der Heide, Vorlesung Technische Informatik T1, Universität Hamburg, FB Informatik, 2004